System Overlays

ialogues & Menus The **Gaia Guide** to

Notificatio

# Things That Pop-Up

Josh Carpenter v1, June 20 2012

Entry Sheet

# **Entry Sheets**

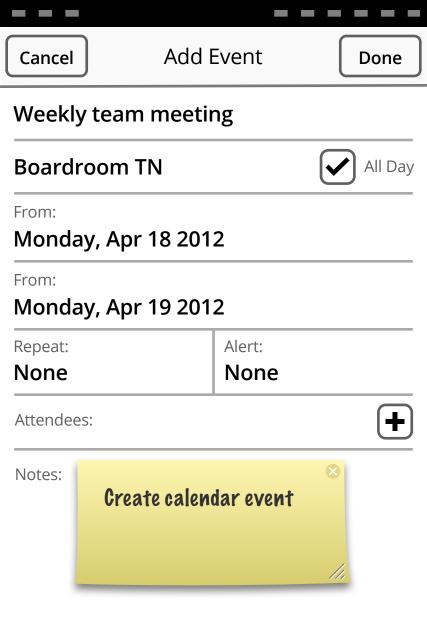

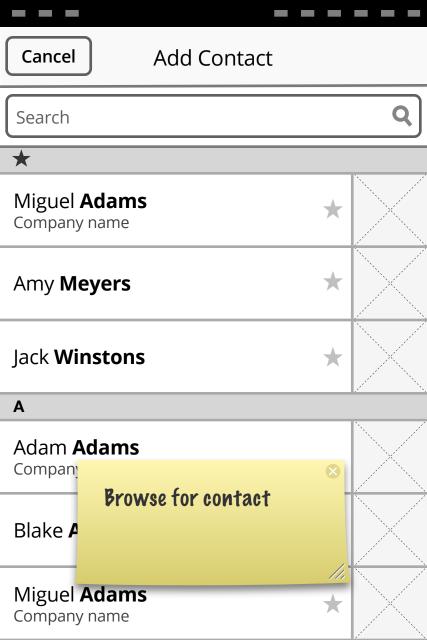

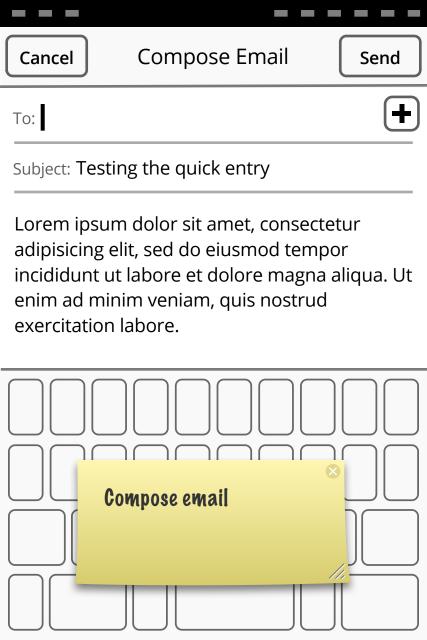

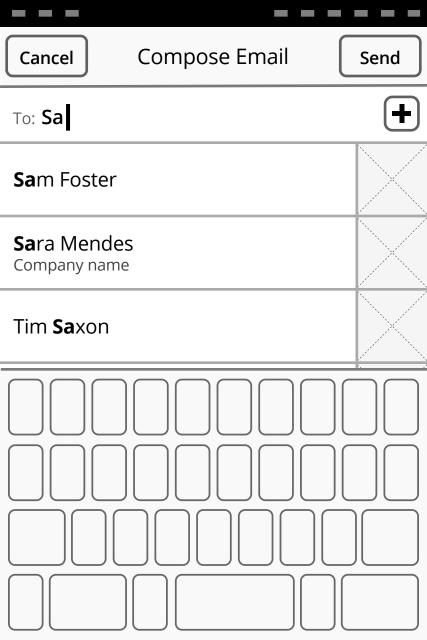

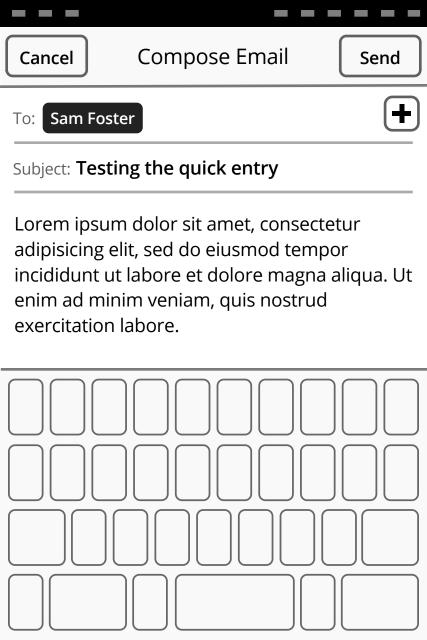

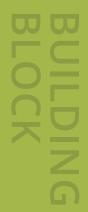

# Dialogues & Menus

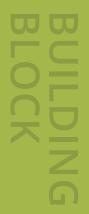

# Dialogues & Menus Prompts

Weekly team meeting

**Boardroom TN** 

Date: Monday, Apr 23 2012

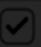

All Day

Clear Private Data?

10:00 AM

11:00 AM

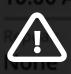

Browsing settings, including passwords and cookies, will be deleted.

Attenaees:

Ŧ

Notes:

Cancel

Clear

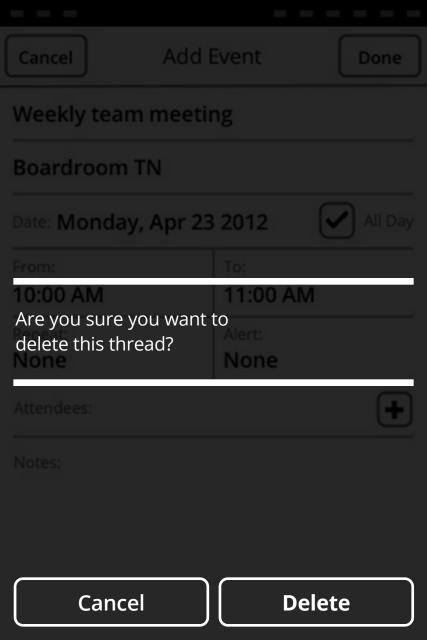

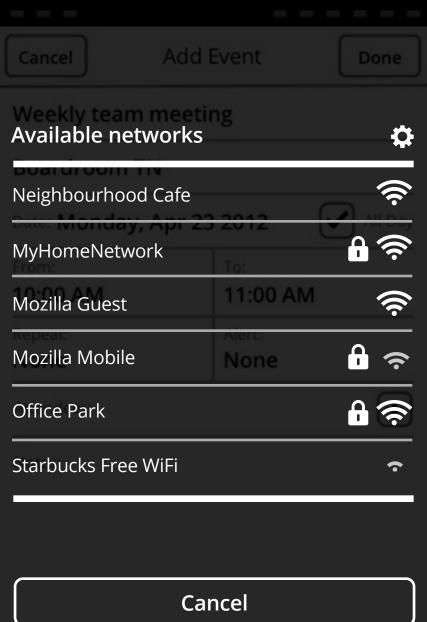

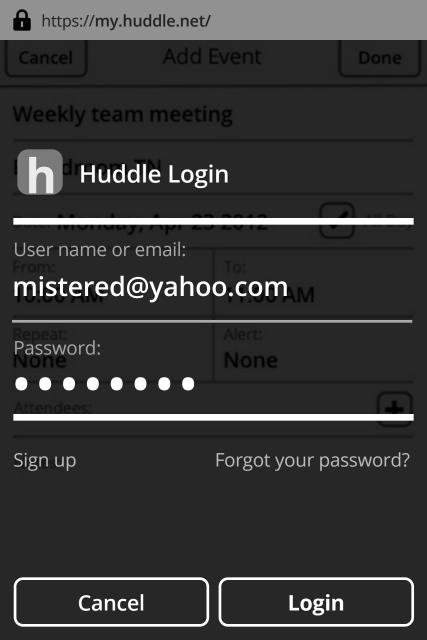

Weekly team meeting

#### Boardroom TN

[AppName] would like to access your contacts

From: To:

Brief explanation Lorem ipsum dolor sit amet, consectetur adipisicing elit, sed do eiusmod tempor incididunt.

None

You can change this permission at any time from Settings.

Notes:

Don't Allow

OK

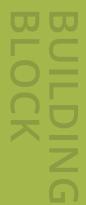

Dialogues & Menus

# Value Selectors

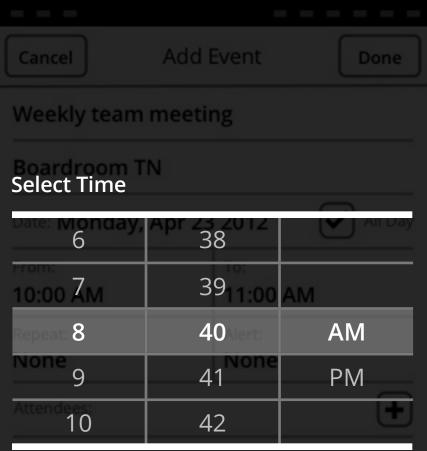

Notes

Cancel Select

#### Weekly team meeting Select Date

| <           | April 2012 |     |           |                 |     |     |  |  |  |
|-------------|------------|-----|-----------|-----------------|-----|-----|--|--|--|
| SUN         | MON        | TUE | WED       | THU             | FRI | SAT |  |  |  |
| From.1      | 2<br>^^    | 3   | 4         | 5               | 6   | 7   |  |  |  |
| 8<br>Repeat | 9          | 10  | 11<br>All | 12              | 13  | 14  |  |  |  |
| None<br>15  | 16         | 17  | 18        | <sup>1</sup> 19 | 20  | 21  |  |  |  |
| 22          | 23         | 24  | 25        | 26              | 27  | 28  |  |  |  |
| No. 29      | 30         | 1   | 2         | 3               | 4   | 5   |  |  |  |

Cancel

Select

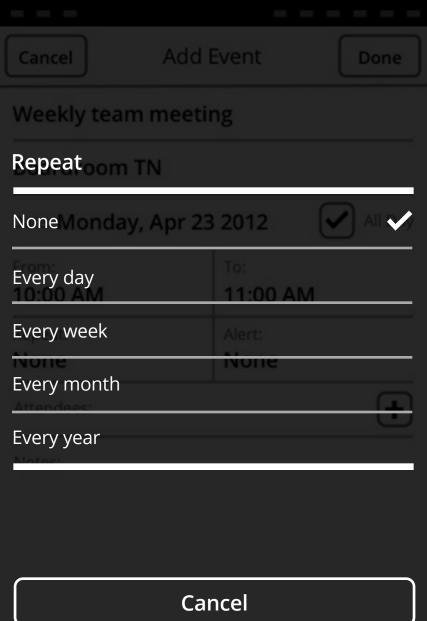

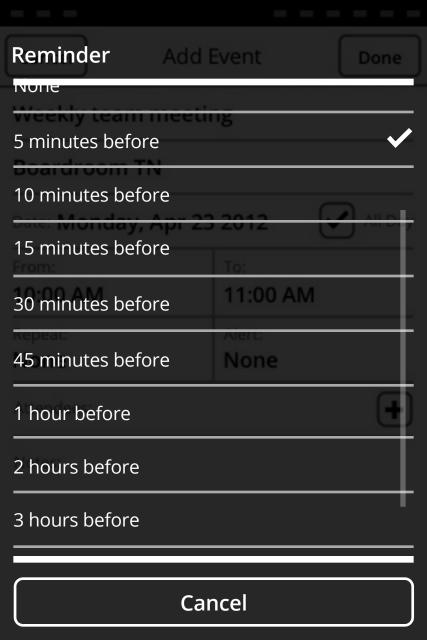

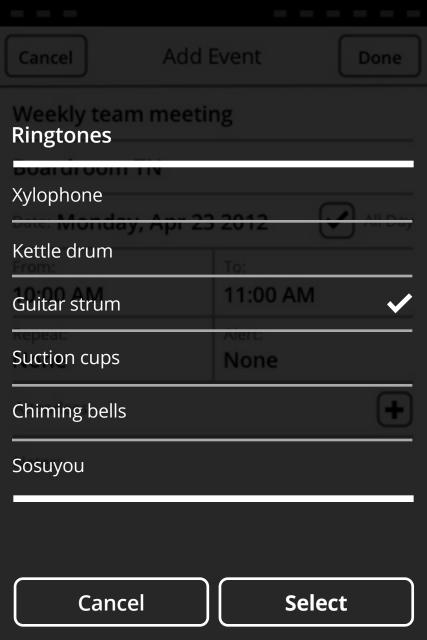

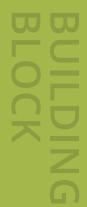

Dialogues & Menus

# Action Menus

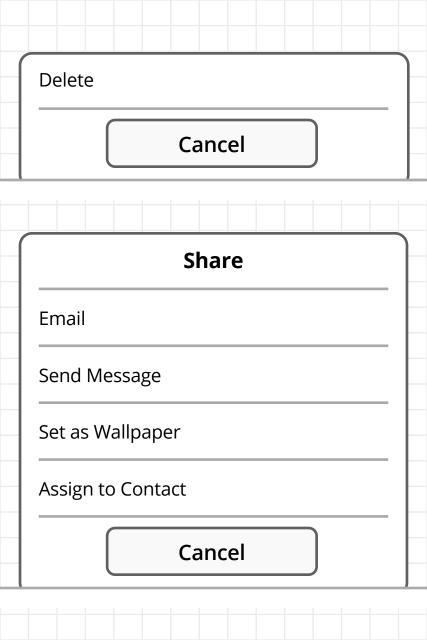

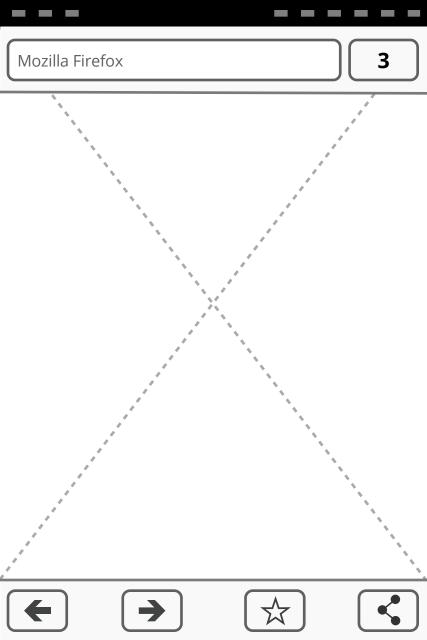

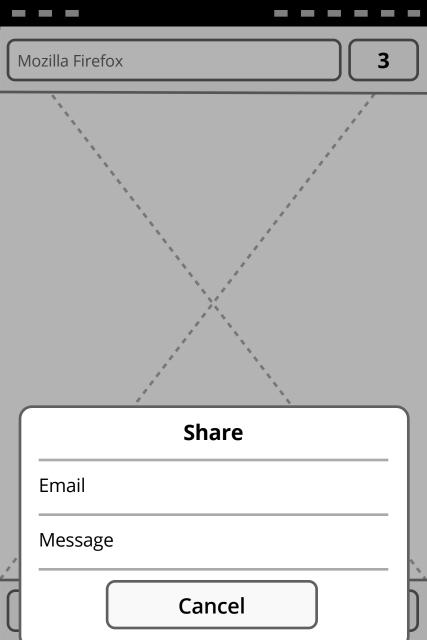

| Cancel            | Add Event             | Done    |  |  |
|-------------------|-----------------------|---------|--|--|
| Title:            |                       |         |  |  |
| Location:         |                       |         |  |  |
| Date: Monda       | ay, April 23          | All Day |  |  |
| From:<br>10:00 AM | To:<br>11:00 A        | M       |  |  |
| Repeat:           | Alert:<br><b>None</b> |         |  |  |
| Attendees:        | ,                     | +       |  |  |
| Notes:            |                       |         |  |  |
|                   |                       |         |  |  |

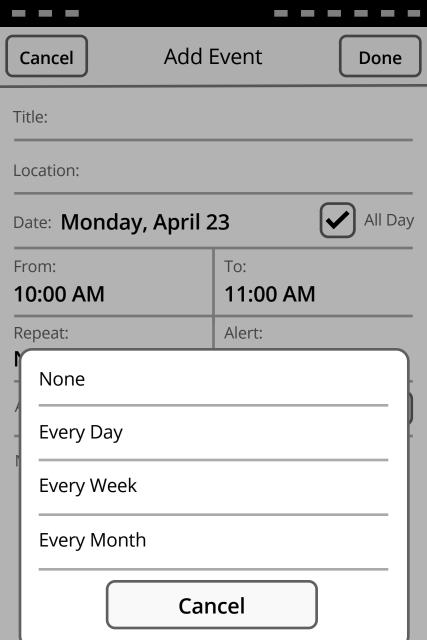

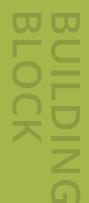

Dialogues & Menus

## Object Menus

Same UI as Action Menus (for v1).

May get fancier in v2.

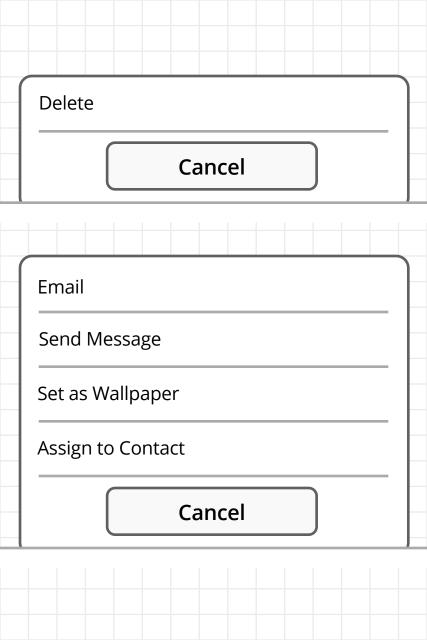

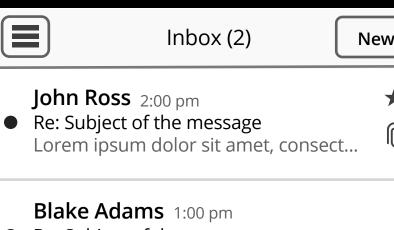

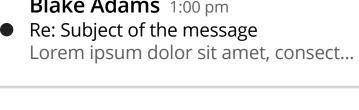

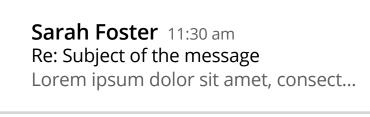

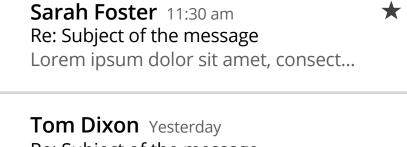

Re: Subject of the message Lorem ipsum dolor sit amet, consect...

Sam Iones Yesterday **Edit** 

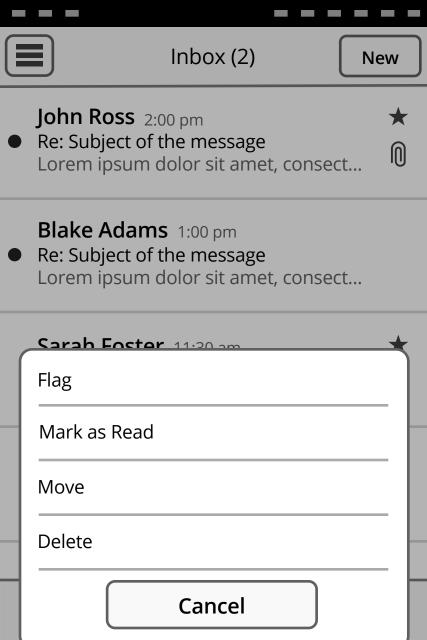

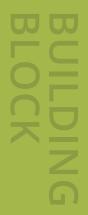

#### Dialogues & Menus

#### Banner

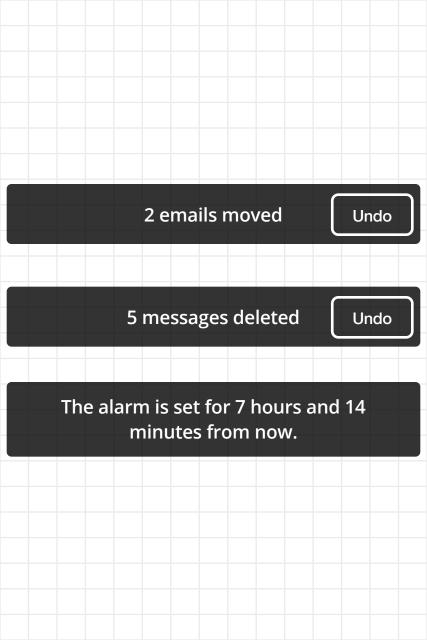

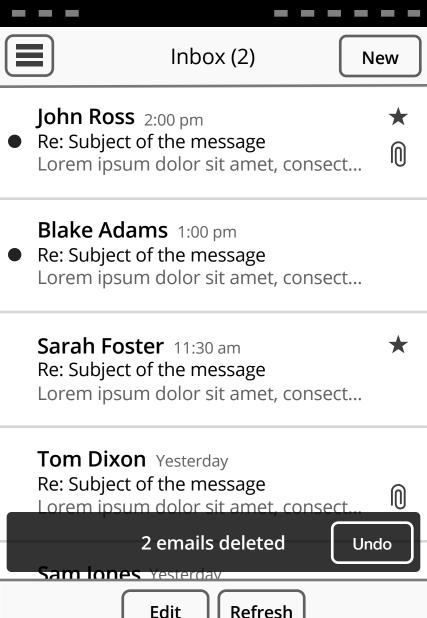

#### Clock

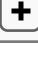

# 3U<sub>AM</sub> Tuesday, June 5

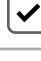

**Alarm** 7:30 AM Sun, Tue, Wed, Thu, Fri, Sat

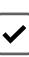

Lunch time 12:30 PM Weekdays

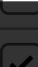

 $4:13_{PM}$  Mary's birthday call The alarm is set for 7 hours and 14 minutes from now ting

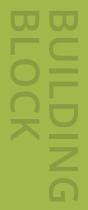

### Notifications

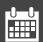

| •••••••••••••••••••••••••••••••••••••• | <b>Meeting today with John</b><br>Today at 11:30 AM, Starbucks |                                    |  |  |     |  |  |  |  |
|----------------------------------------|----------------------------------------------------------------|------------------------------------|--|--|-----|--|--|--|--|
|                                        |                                                                |                                    |  |  |     |  |  |  |  |
|                                        |                                                                |                                    |  |  |     |  |  |  |  |
|                                        |                                                                |                                    |  |  |     |  |  |  |  |
|                                        |                                                                |                                    |  |  |     |  |  |  |  |
|                                        |                                                                |                                    |  |  |     |  |  |  |  |
|                                        |                                                                |                                    |  |  |     |  |  |  |  |
|                                        |                                                                |                                    |  |  |     |  |  |  |  |
|                                        |                                                                |                                    |  |  |     |  |  |  |  |
|                                        |                                                                |                                    |  |  |     |  |  |  |  |
|                                        |                                                                |                                    |  |  |     |  |  |  |  |
|                                        |                                                                |                                    |  |  |     |  |  |  |  |
|                                        |                                                                |                                    |  |  |     |  |  |  |  |
|                                        | C                                                              | Calendar app: passive notification |  |  |     |  |  |  |  |
|                                        | -                                                              |                                    |  |  | /// |  |  |  |  |

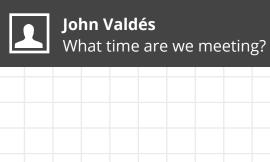

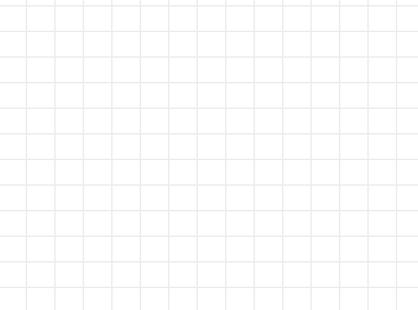

SMS app: passive notification

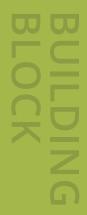

# System Overlays

#### Helena Schmidt

MOBILE | Movistar | 415 290 1078

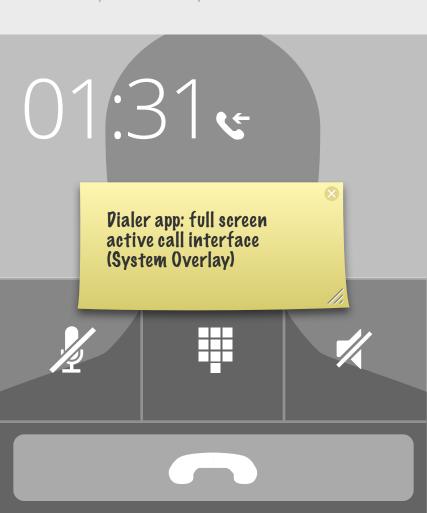

#### Alarm

Weekly Team Meeting

PM

Clock app: full screen alarm interface

(System Overlay)

Snooze

Close

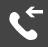

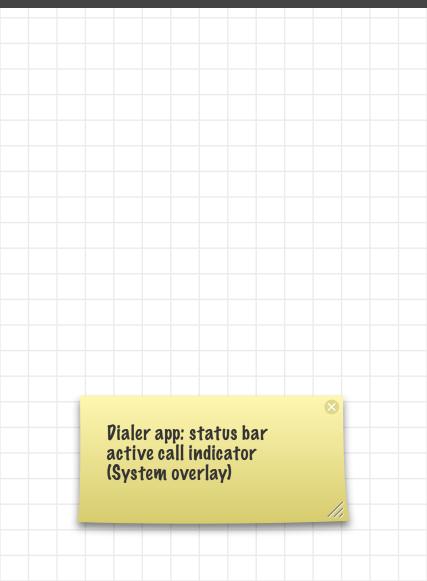

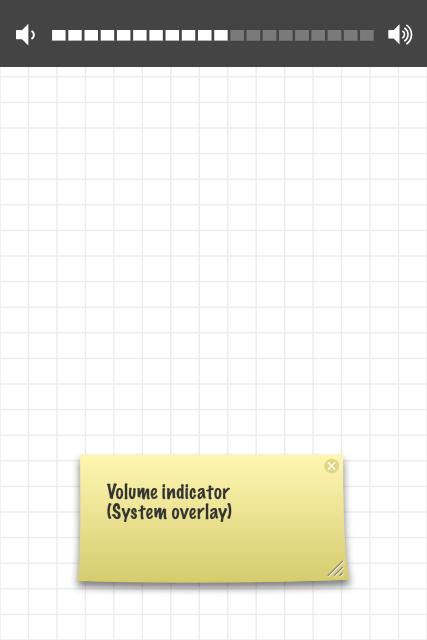

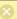

### Power off, system charging indicator (System overlay)

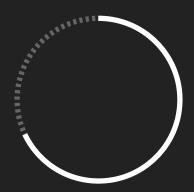

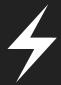